Муниципальное образовательное учреждение дополнительного образования «Дом детского творчества» муниципального образования Арсеньевский район

«Утверждаю» Директор МОУ ДО «ДДТ» Julherrer T.H. Ларина Приказ № 50-п от 31.08.2017 г. MOY AO

 $\sim$   $^{-2}$ 

Рассмотрена на заседании педагогического совета МОУ ДО «ДДТ» Протокол №1 от 30.08.2017 г.

# Дополнительная общеразвивающая программа «В мире презентаций»

 $\overline{\mathcal{L}}$ 

Направленность: научно-техническая Уровень образования: среднее общее образование Срок реализации: 1 год Возраст: 11 -18 лет Составил: педагог дополнительного образования И.Б. Щепоткина

Арсеньево, 2017 год

В настоящее время никто не станет оспаривать тот факт, что использование информационных технологий оказывает заметное влияние на содержание, формы и методы обучения. Феномен внедрения ИТ в преподавательскую деятельность является предметом пристального внимания и обсуждения ученых, методистов, педагогов–практиков. Необходимо отметить, что информационные технологии всегда были неотъемлемой частью педагогического процесса и в «докомпьютерную эпоху». Это, прежде всего, связано с тем фактом, что процесс обучения является информационным процессом. Но только с появлением возможности использования компьютеров в образовательном процессе сам термин «информационные технологии» приобрел новое звучание, так как стал ассоциироваться исключительно с применением ПК. Таким образом, появление компьютера в образовательной среде явилось своего рода каталогизатором тех тенденций, которые обнажили информационную суть процесса обучения.

В педагогической деятельности среди информационных технологий особое место занимают так называемые мультимедийные технологии.

Все чаще возникает потребность в самопрезентации, защиты своей творческой деятельности, наглядного представления информации для окружающих.

Школьный предмет информатика дает необходимое, но недостаточное для детей среднего и старшего возраста количества знаний по наглядному представлению информации в компьютерном варианте. В то же время процесс составления ярких презентаций, слайд фильмов процесс творческий и интересный именно для учащихся среднего возраста 10 -18 лет. Составление самопрезентации способствует самоанализу собственной деятельности, стремление обогатить большим количеством информации свою презентацию, что имеет большое воспитательное значение. Знакомство с презентациями ровесников способствует расширению кругозора детей, их представление о возможностях досуговой деятельности.

Бесспорно, что мультимедийные технологии обогащают процесс обучения и воспитания, позволяют сделать процесс более эффективным, вовлекая в процесс восприятия учебной информации большинство чувственных компонент обучаемого. Мультимедийные технологии превратили учебную наглядность из статической в динамическую, то есть появилась возможность отслеживать изучаемые процессы во времени. Раньше такой возможностью обладало лишь учебно–образовательное телевидение, но у этой области наглядности отсутствует аспект, связанный с интерактивностью. Моделировать процессы, которые развиваются во времени, интерактивно менять параметры этих процессов, очень важное дидактическое преимущество мультимедийных обучающих систем. Тем более довольно много образовательных задач связанных с тем, что

демонстрацию изучаемых явлений невозможно провести в учебной аудитории, в этом случае средства мультимедиа являются единственно возможными на сегодняшний день.

Мультимедиа-презентация – это способ ярко, эффективно и понятно рассказать о сложных процессах и продуктах, привлечь внимание и произвести нужное впечатление.

Главная задача мультимедиа-презентации – удивить слушателя, заинтересовать его, вызвать нужную эмоцию и донести главные мысли до слушателя.

Решение задачи предполагает:

- 1. помощь в постановке целей презентации;
- 2. проработку плана презентации, её логической схемы;
- 3. стилевое решение презентации;
- 4. дизайн слайдов презентации;
- 5. озвучивание презентации;
- 6. динамическую подгрузку данных;
- 7. сборку презентации.

Творческое объединение учащихся «В мире презентаций» - это объединение учащихся по интересам.

Программа называется «В мире презентаций», потому что это действительно мир огромных возможностей при использовании мультимедиа технологий создать настоящее художественное произведение.

Программа имеет практическую направленность, расчитана на обучающихся ,имеющих начальные навыки работы в программе MS PowerPoint .

### **ЦЕЛЬ:**

Более углубленное изучение и раскрытие особенно важных элементов программы MS PowerPoint . Формирование у учащихся умения владеть компьютером как средством решения практических задач связанных с графикой и мультимедиа, подготовив учеников к активной полноценной жизни и работе в условиях технологически развитого общества.

### *Задачи:*

*Образовательные:*

- 1. Научить учащихся создавать обрабатывать информацию с использованием мультимедиа технологий
- 2. Научить обучающихся нестандартному подходу к созданию презентаций.
- 3. Включение учащихся в практическую исследовательскую деятельность
- 4. Развитие мотивации к сбору информации.

### *Воспитательные:*

- 1. Формирование потребности в саморазвитии
- 2. Формирование активной жизненной позиции

## 3. Развитие культуры общения

- *Развивающие:*
	- 1. Развитие деловых качеств, таких как самостоятельность, ответственность, активность, аккуратность.
	- 2. Развитие чувства прекрасного

Данная программа рассчитана на 1 года обучения детей 11-14 лет. Занятия проводятся 1 раз в неделю по 2 академических часа. Всего 72 ч.

Занятия строятся соответственно возрастным особенностям: определяются методы проведения занятий, подход к распределению заданий, организуется коллективная работа, планируется время для теории и практики. Каждое занятие включает в себя элементы теории, практику, демонстрации. Основу теоретической части курса составляют материалы, подробное изложение которых представлено в методической копилке.

Наиболее удачная форма организации труда – коллективное выполнение работы.

Большое воспитательное значение имеет подведение итогов работы, анализ, оценка. Наиболее подходящая форма оценки – презентации, защита работ, выступление перед зрителями.

## **Условия для реализации программы**.

*Для успешной реализации программы необходимо соблюдать ряд условий:*

- 1. Наличие индивидуальных компьютеров (а еще лучше ноутбуки) для возможности индивидуальной работы каждого ученика.
- 2. Программа PowerPoint
- 3. Возможность выхода в Интернет.

### *Программа построена на принципах:*

Доступности – при изложении материала учитываются возрастные особенности детей, один и тот же материал по-разному преподаётся, в зависимости от возраста и субъективного опыта детей. Материал располагается от простого к сложному. При необходимости допускается повторение части материала через некоторое время.

 Наглядности – человек получает через органы зрения почти в 5 раз больнее информации, чем через слух, поэтому на занятиях используются как наглядные материалы, так и обучающие программы.

 Сознательности и активности – для активизации деятельности детей используются такие формы обучения, как занятия-игры, конкурсы, совместные обсуждения поставленных вопросов и дни свободного творчества.

 Компьютерный класс, в котором проводятся занятия объединения, соответствует требованиям материального и программного обеспечения. Кабинет оборудован согласно правилам пожарной безопасности.

#### **Ожидаемые результаты.**

Обучающиеся, освоив все правила использования мультимедиа технологий, способны составить компьютерную презентацию любой сложности, слайд-фильм, по выбранной теме .

### **К концу года обучения учащиеся должны:**

*Знать*:

- 1. Интерфейс MS PowerPoint .
- 2. Создание собственного дизайна презентации.
- 3. Настройки эффектов анимации.
- 4. Понятие гиперссылка,тригер,макрос.
- *5.* Как создается игра в MS PowerPoint .
- *6.* Как создается викторина, интерактивная карта в MS PowerPoint.

*Уметь:* Создавать мультимедиа презентацию любой сложности.

### **Учебно-тематический план**

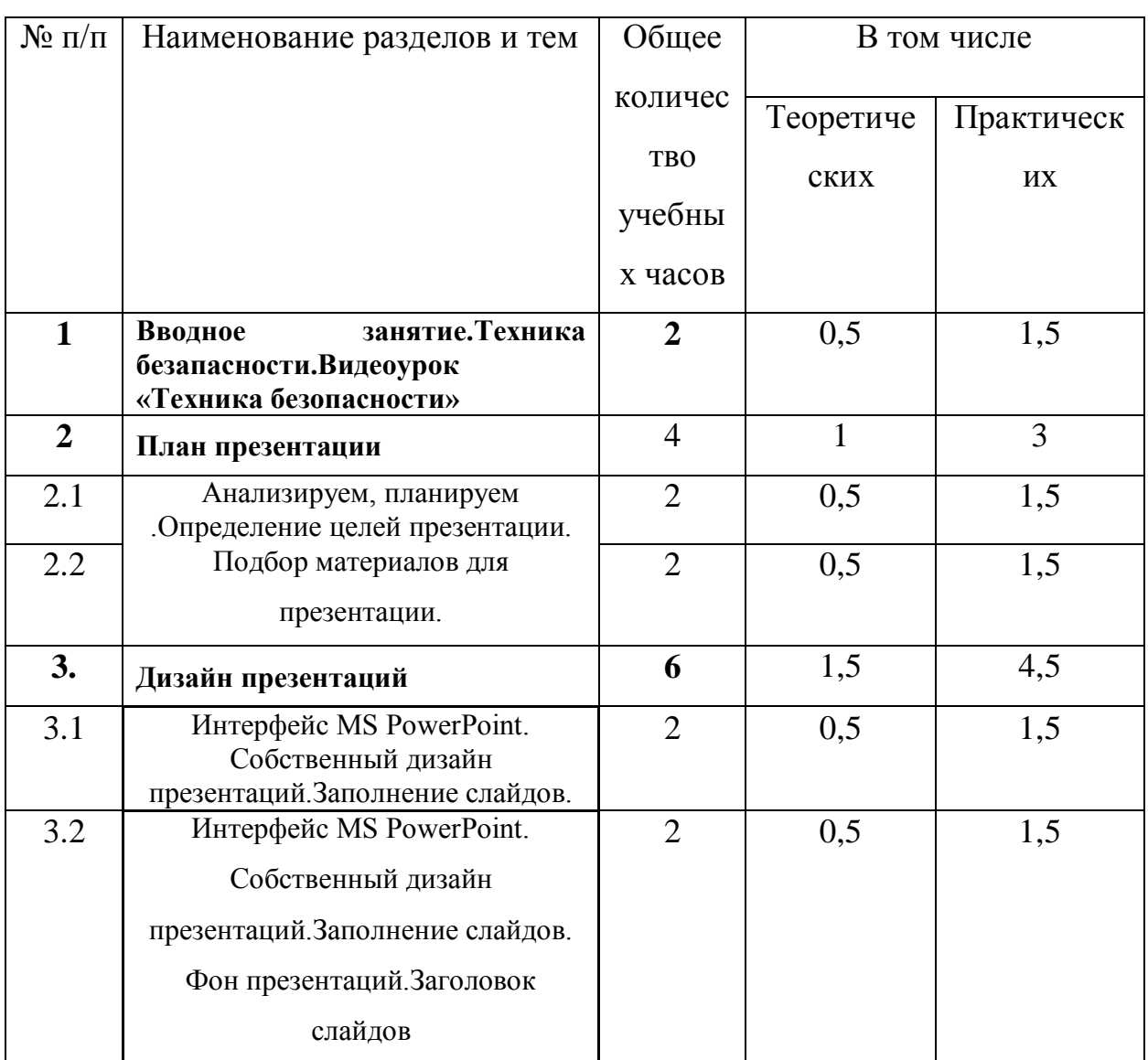

## **1 год обучения.**

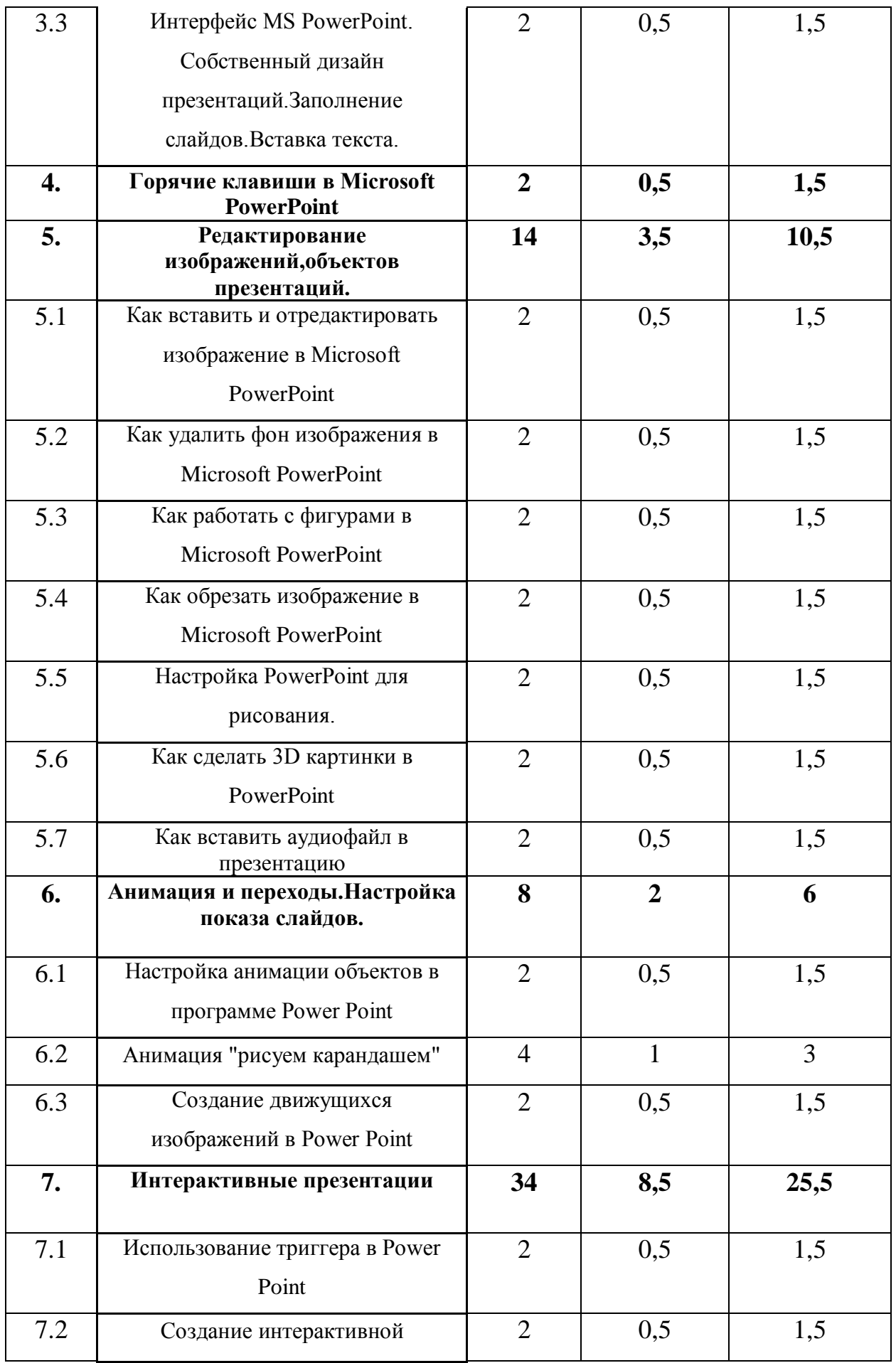

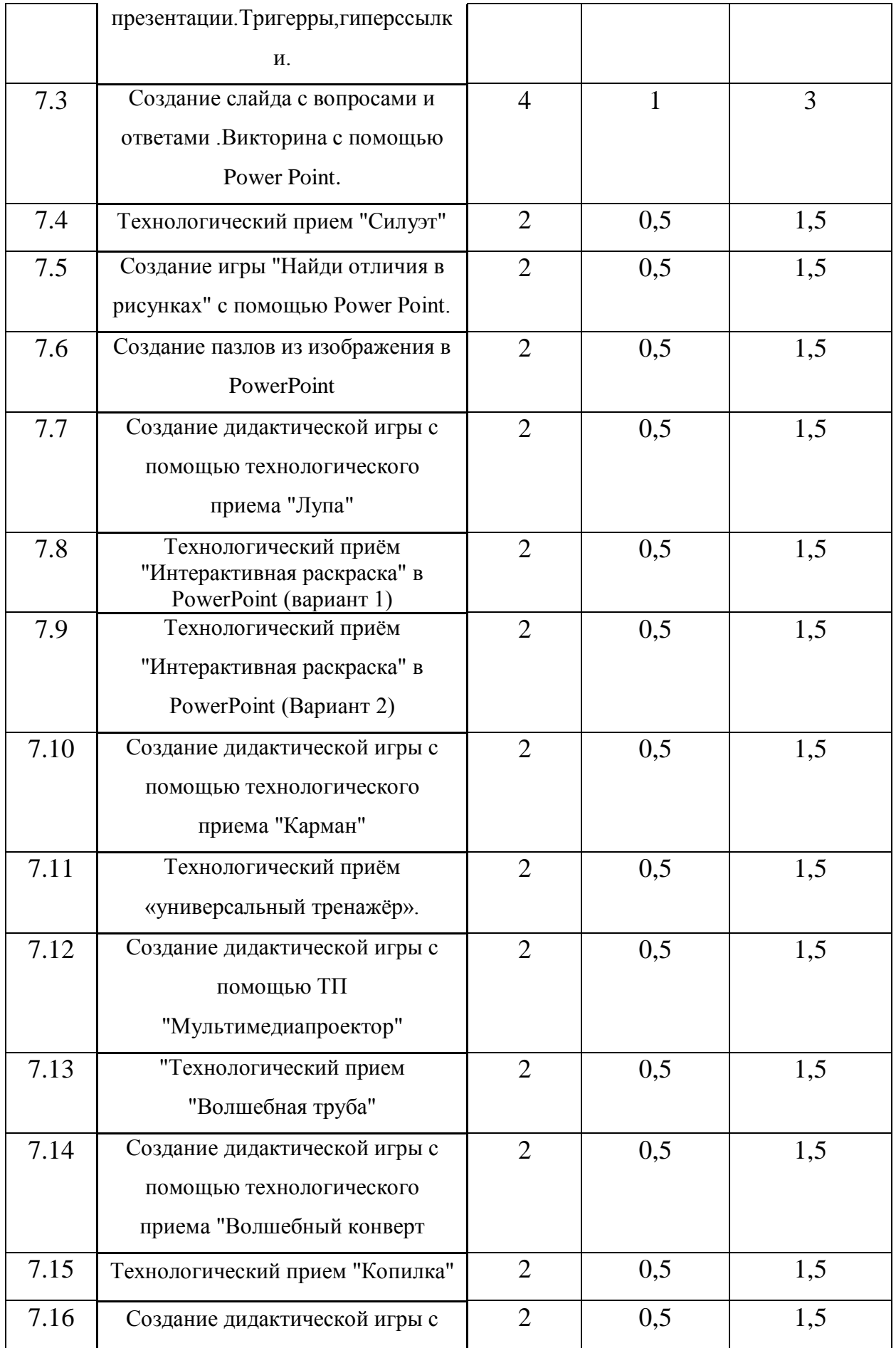

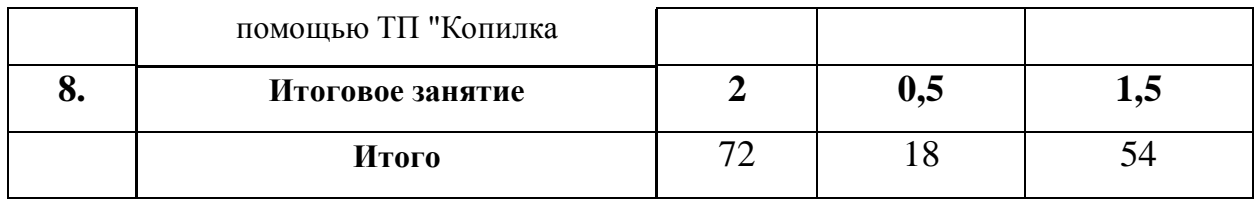

#### **Содержание программы.**

#### **1 год обучения.**

- **1.Вводное занятие.Техника безапасности.Видеоурок «Техника безопасности»-2ч.**
- **2.План презентации . Анализируем, планируем . Определение целей презентации.**
- **Подбор материалов для презентации. 4 ч**
- **3. Дизайн презентаций-6ч.**
- **4. Горячие клавиши в Microsoft PowerPoint-2ч.**

**5. Редактирование изображений,объектов презентаций.14 ч.**

- **6. Анимация и переходы.Настройка показа слайдов.-8 ч.**
- **7.Интерактивные презентации-34 ч.**
- **8. Итоговое заняти-2 ч.**

### **Список необходимого оборудования.**

- 1. Кабинет, оснащенный по всем требованиям безопасности и охраны труда.
- 2. Столы 14 шт.
- 3. Стулья 28 шт.
- 4. Компьютеры ( лучше ноутбуки) 25 шт.
- 5. Сканер.
- 6. Принтер.
- 7. Колонки.
- 8. Мультимедиа проектор.
- 9. Экран.
- 10.Микрофон.
- 11.Модем.
- 12.Цифровой фотоаппарат.
- 13.Цифровая видеокамера.
- 14. Дисковые накопители.

#### **Список источников информации для учителя.**

1. Александр Глебко «Компьютер сводит с ума». http://www.medmedia.ru/printarticle.html

- 2. А.В. Овчаров «Информатизация образования как закономерный процесс в развитии педагогических технологий». http://aeli.altai.ru/nauka/sbornik/2000/ovcharov2.html
- 3. О.П.Окопелов «Процесс обучения в виртуальном образовательном пространстве». // Информатика и образование, 2001. №3
- 4. Кирмайер Г. Мультимедиа. М.: Малип, 1994.
- 5. Учебник (руководство) по html скачан с айта www.instructing.ru
- 6. Электронный мультимедийный учебник по созданию презентации в PowerPoint скачан с сайта www.instructing.ru
- 7. *Дмитрий Лазарев* Презентация: Лучше один раз увидеть! М.: «Альпина Бизнес Букс», 2009. — С. 142.
- 8. *Дуг Лоу* Microsoft Office PowerPoint 2007 для "чайников" Microsoft Office PowerPoint 2007 For Dummies. — М.: «Диалектика», 2007. — С. 288.
- 9. Из опыта работы по формированию информационной среды образовательного учреждения//Информационные технологии в образовании (ИТО-2002):
- 10.Материалы ХII Международной конференции М., 2002 ч.IV, с.212-213.
- 11. Организация проектной деятельности школьников в рамках школьного научного общества по информатике//Российская школа и Интернет: Материалы II Всероссийской конференции. – С.- Петербург, 2002 – с.55-56.
- 12. Проектно-исследовательская деятельность школьников с использованием ИКТ//Информационные технологии в образовании (ИТО-2003): Материалы
- 13.Виват, мультимедиа!//Цифровая школьная четверть. Материалы Международного педагогического мастер-класса программы Intel «Обучение для будущего». г.Пушкин, 2003 – с.46-47
- 14.Сайты в помощь учителю информатики:
- www.klyaksa.net
- www.metod-kopilka.ru
- www.pedsovet.org
- www.uroki.net
- www.intel.ru

### **Список источников информации для учеников.**

- 1. Электронный мультимедийный учебник по созданию презентации в PowerPoint.
- 2. Учебник (руководство) по html.
- 3. Новейшая энциклопедия персонального компьютера 2003.-М.: ОЛМА-ПРЕСС,2003.-920 с.:ил.
- 4. Денисов А. Интернет:самоучитель.- СПб.:Питер, 2000.
- 5. Денисов А. Microsoft Internet Explorer 5 : справочник.- СПб.:Питер, 2000.
- 6. Шафран Э. Создание web-страницЖ Самоучитель.- СПб.:Питер, 2000.